## **ISLEVER**

# 1Z0-311

oracle application server 10g:administration

DEMO

### https://www.islever.com/1z0-311.html https://www.islever.com/oracle.html

For the most up-to-date exam questions and materials, we recommend visiting our website, where you can access the latest content and resources.

#### **QUESTION NO: 1**

Using Oracle Internet Directory (OID) Self Service Console you have created a new group, PRODGRP1, with no users in this group as members. While assigning privileges to this group, you get the error shown in the Exhibit.

View the Exhibit.

Which task would you accomplish to overcome this error message?

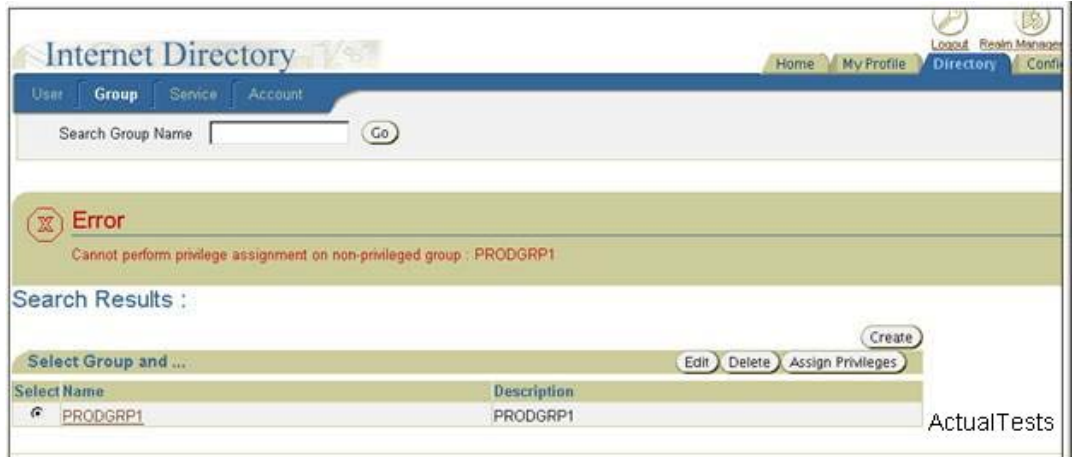

A. grant full Delegated Administration Services (DAS) privilege to the group by assigning the Privilege Group role

- B. addorcladmin user to PRODGRP1 as a member
- C. select "Make this group privileged" option by editing the group
- D. modify Group Visibility to Private for the group

#### **Answer: C**

#### **QUESTION NO: 2**

View the Exhibit and examine the Basic Content Invalidation window, which is used for invalidation, in OracleAS Web Cache Manager.

As an Oracle Application Server administrator, what would you do to invalidate objects according to information provided in Basic Content Invalidation?

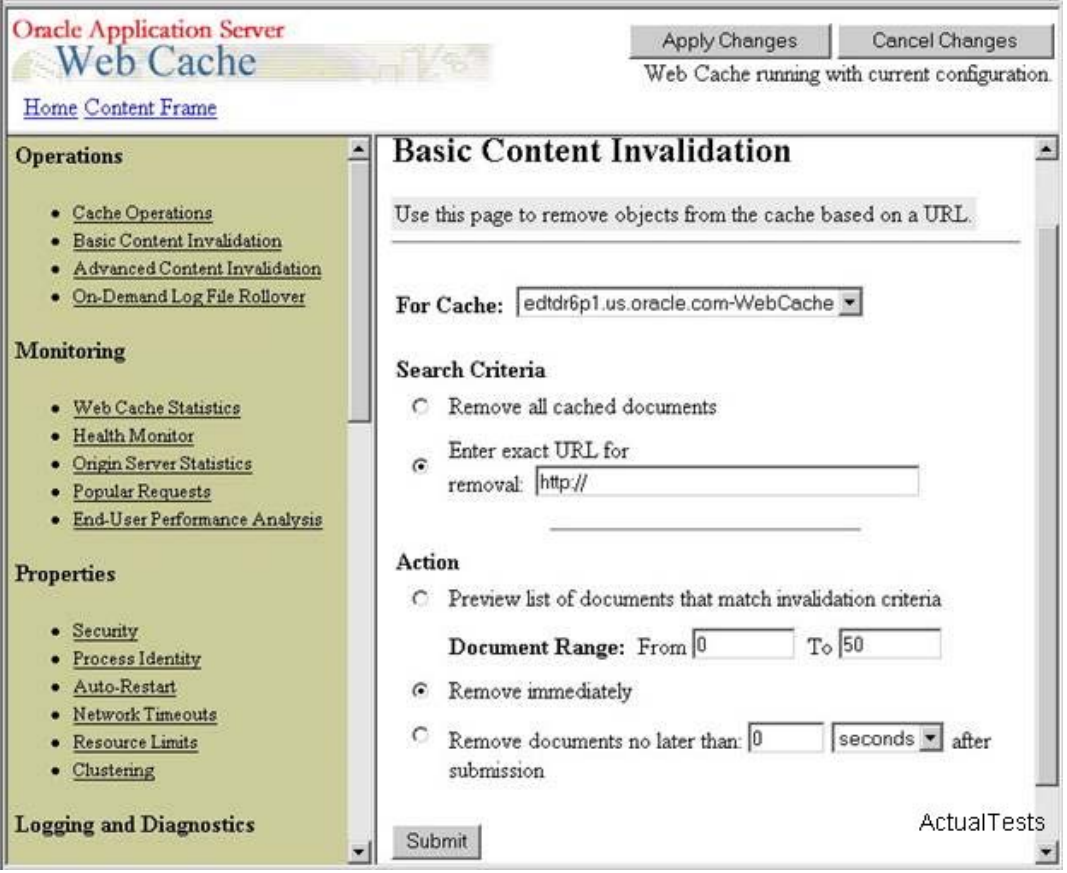

- A. click Submit and restart HTTP Server
- B. click Submit and apply the changes
- C. click Submit and restart the Web Cache
- D. click Submit; the changes take effect

#### **Answer: D**

#### **QUESTION NO: 3**

You executed the following Distributed Configuration Management (DCM) command while managing the instance configuration:

[oracle@EDTDR5P1 bin]\$ dcmctl resyncinstance -i instone

What would the command achieve?

- A. It overwrites DCM repository with changes in the files system configuration.
- B. It rolls back any changes made toinstone instance.
- C. It resynchronizes the DCM repository by refreshing the configuration information in it.
- D. It resynchronizes theinstone instance with the contents of the DCM repository.

#### **Answer: D**

#### **QUESTION NO: 4**

Using Delegated Administration Services (DAS), which task can you accomplish?

- A. manageOracleAS Single Sign-On server
- B. manage user and group entries in Oracle Internet Directory (OID)
- C. register applications that are created usingOracleAS Portal
- D. monitor system components in an Oracle Application Server 10g installation
- E. manage Oracle Internet Directory processes

#### **Answer: B**

#### **QUESTION NO: 5**

You disabled the OC4J instance component, OC4J\_DEMOS, by using Application Server Control Console. Which two statements are true regarding the OC4J\_DEMOS component? (Choose two.)

A. The component would not be started when the associated Oracle Application Server instance is started.

B. All the applications deployed to the OC4J\_DEMOS OC4J instance would be unavailable.

C. The component can be automatically started and enabled by executing theopmnctl startproc process-type=OC4J\_DEMOS command.

D. Entries in the associated application.xml file would be modified.

#### **Answer: A,B**

#### **QUESTION NO: 6**

You want to install Oracle Application Server 10g middle tier that enables you to generate Webbased reports and authenticate users accessing the middle-tier components. Which components must you have installed before you start installing OracleAS Portal and Wireless? (Choose all that apply.)

- A. OracleAS Developer Kits
- B. Identity Management
- C. J2EE and Web Cache
- D. OracleAS Metadata Repository

**Answer: B,D**

#### **QUESTION NO: 7**